# ΤΕΧΝΙΚΕΣ ΑΝΤΙΚΕΙΜΕΝΟΣΤΡΑΦΟΥΣ ΠΡΟΓΡΑΜΜΑΤΙΣΜΟΥ

Σύνθεση αντικειμένων

## ΠΑΡΑΔΕΙΓΜΑ ΣΥΝΘΕΣΗΣ

#### Μεγάλο παράδειγμα

• Θέλουμε να δημιουργήσουμε ένα λογισμικό για ένα τμήμα πανεπιστημίου. Το τμήμα έχει 4 φοιτητές οπού ο καθένας έχει ένα όνομα και ένα αριθμό μητρώου (ΑΜ), και 2 καθηγητές που ο καθένας έχει ένα όνομα και ένα ΑΦΜ. Το τμήμα δίνει 2 μαθήματα. Το κάθε μάθημα έχει κωδικό και όνομα και κάποιες διδακτικές μονάδες. Το κάθε μάθημα ανατίθεται σε ένα καθηγητή. Οι φοιτητές γράφονται σε κάποιο μάθημα και αν περάσουν το μάθημα παίρνουν τις μονάδες. Θέλουμε να μπορούμε να τυπώσουμε τις πληροφορίες για το μάθημα: το όνομα, τον καθηγητή και τη λίστα των φοιτητών που παίρνουν το μάθημα.

#### Μεγάλο Παράδειγμα

- Θέλουμε να δημιουργήσουμε ένα λογισμικό για ένα τμήμα πανεπιστημίου.
- Το τμήμα έχει 4 φοιτητές οπού ο καθένας έχει ένα όνομα και ένα αριθμό μητρώου (ΑΜ).
- Το τμήμα έχει 2 καθηγητές που ο καθένας έχει ένα όνομα και ένα ΑΦΜ.
- Το τμήμα δίνει 2 μαθήματα. Το κάθε μάθημα έχει κωδικό και όνομα, και κάποιες διδακτικές μονάδες.
- Το κάθε μάθημα ανατίθεται σε ένα καθηγητή.
- Οι φοιτητές γράφονται σε κάποιο μάθημα και αν περάσουν θα πάρουν τις μονάδες.
- Θέλουμε να μπορούμε να τυπώσουμε τις πληροφορίες του μαθήματος: το όνομα, τον καθηγητή και τη λίστα των φοιτητών που παίρνουν το μάθημα.

### Κλάσεις μέθοδοι και πεδία

- Ουσιαστικά:
	- Τμήμα
	- Φοιτητές
	- Καθηγητές
	- Μαθήματα
	- Όνομα
	- ΑΜ, ΑΦΜ, κωδικός
	- Βαθμός
	- Λίστα φοιτητών
- Τα ουσιαστικά είναι υποψήφια για κλάσεις ή πεδία

#### • Ρήματα:

- Ανατίθεται
- Εγγράφεται
- Τυπώνει
- Περνάω μάθημα
- Παίρνω μονάδες
- Τα ρήματα είναι υποψήφια για να γίνουν μέθοδοι και μηνύματα μεταξύ αντικειμένων.

### Κλάσεις μέθοδοι και πεδία

- Ουσιαστικά:
	- Τμήμα
	- Φοιτητές
	- Καθηγητές
	- Μαθήματα
	- Όνομα
	- ΑΜ, ΑΦΜ, κωδικός
	- Βαθμός
	- Λίστα φοιτητών
- Τα ουσιαστικά είναι υποψήφια για κλάσεις ή πεδία

#### • Ρήματα:

- Ανατίθεται
- Εγγράφεται
- Τυπώνει
- Περνάω μάθημα
- Παίρνω μονάδες
- Τα ρήματα είναι υποψήφια για να γίνουν μέθοδοι και μηνύματα μεταξύ αντικειμένων.

Όλα τα ουσιαστικά μπορούν να γίνουν κλάσεις αλλά συνήθως διαλέγουμε αυτά για τα οποία υπάρχει αρκετή πολυπλοκότητα

#### Κλάση Professor

- Κρατάει το όνομα και το ΑΦΜ του καθηγητή
- Ενδεχομένως να κρατάει και τα μαθήματα που έχει αναλάβει
- Η μέθοδος για να αναλάβει ο καθηγητής ένα μάθημα θα πρέπει να είναι εδώ ή στην κλάση του μαθήματος?

#### Κλάση Student

- Κρατάει το όνομα του φοιτητή και τις μονάδες που έχει πάρει μέχρι τώρα.
- Ενδεχομένως να κρατάει και τα μαθήματα που παίρνει.
- Ενδεχομένως να κρατάει και τη λίστα με τα μαθήματα που έχει περάσει.
- Χρειαζόμαστε μέθοδο για να γραφτεί ο φοιτητής στο μάθημα, ή να το περάσει, ή καλύτερα να τις βάλουμε στην κλάση του μαθήματος?

#### Κλάση Course

- Κρατάει το όνομα του μαθήματος, τις μονάδες του μαθήματος, τον καθηγητή που κάνει το μάθημα, τους φοιτητές που παίρνουν το μάθημα
	- Τίποτα άλλο? Τι θα κάνουμε με τους βαθμούς και το ποιος πέρασε το μάθημα?
- Μέθοδοι
	- Ανάθεση καθηγητή
	- Εγγραφή φοιτητή στο μάθημα
	- Ανάθεση βαθμών στους φοιτητές.

#### Κλάση Department

- Τα βάζει όλα μαζί, εδώ δημιουργούμε τους φοιτητές, καθηγητές, μαθήματα.
- Οι φοιτητές και οι καθηγητές ως άτομα θα μπορούσαν να υπάρχουν και εκτός του τμήματος.
- Εδώ δημιουργούμε την main.

• Χρειαζόμαστε άλλη κλάση?

#### Κλάση StudentRecord

- Χρειαζόμαστε να κρατάμε για κάθε φοιτητή τις πληροφορίες του (αυτά που έχουμε στο Student class) και το βαθμό του.
- Μας βολεύει να δημιουργήσουμε μια καινούρια κλάση που να βάζει μαζί αυτές τις πληροφορίες.

#### UML διάγραμμα

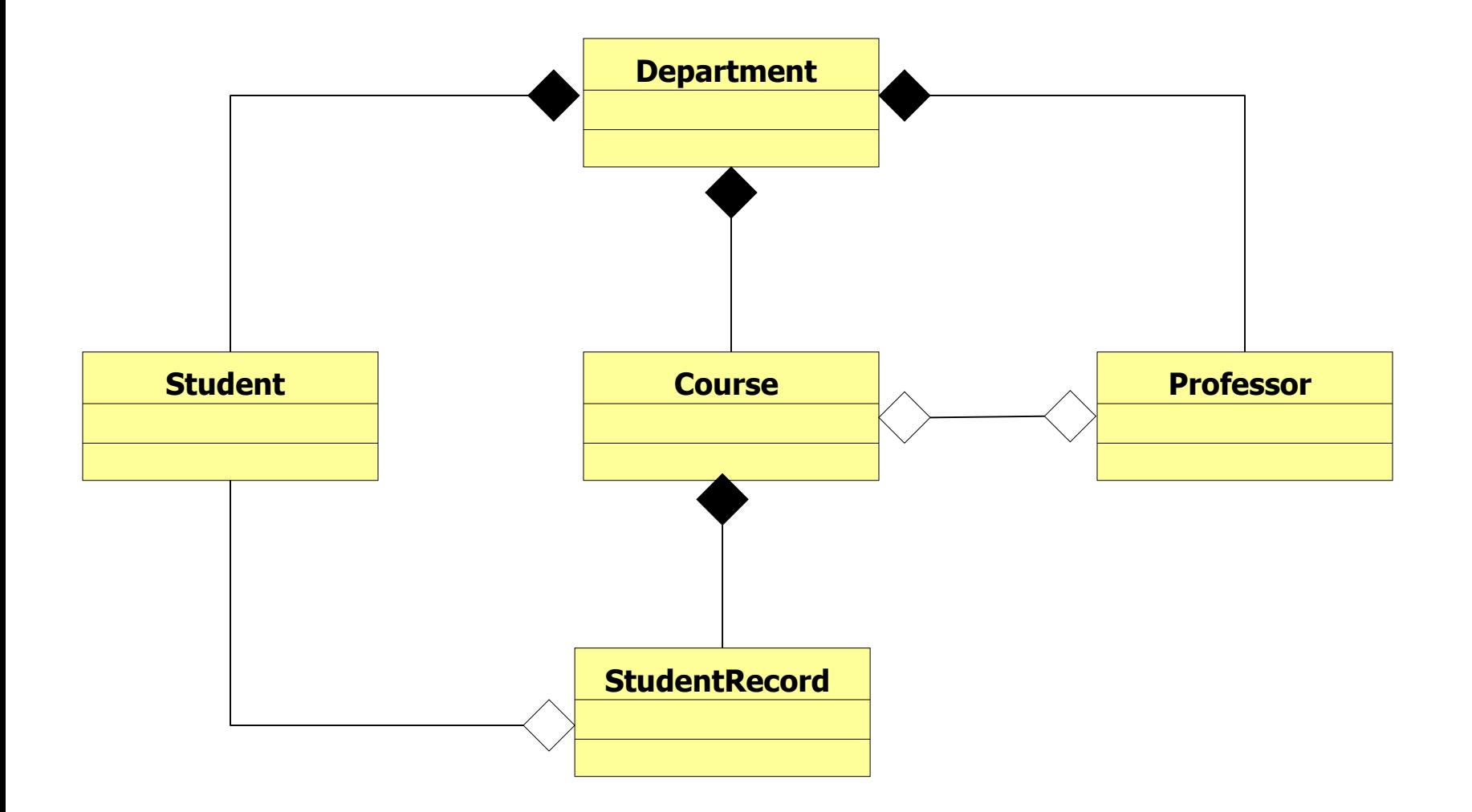

#### Αποθήκευση φοιτητών

- Η κλάση Course χρειάζεται να αποθηκεύσει τους φοιτητές που παίρνουν το μάθημα.
	- Δεν ξέρουμε εκ των προτέρων πόσοι φοιτητές θα πάρουν το μάθημα
- Θα χρησιμοποιήσουμε την κλάση ArrayList για να τους αποθηκεύσουμε.

```
public class Professor
{
      private String name;
      private int AFM;
      private Course lesson;
      public Professor(String name, int afm){
             this.name = name;
              this.AFM = afm;}
       public void setLesson(Course c){
              lesson = c;
       }
       public String toString(){
              return name + " " + AFM + " " + lesson;
       }
}
```
#### **public class Student**

**{**

```
private String name;
private int AM;
private int units = 0;
public Student(String name, int am){
       this.name = name;
       this . AM = am;}
public int getAM(){
       return AM;
}
public void addUnits(int units){
       this.units += units;
}
public String toString(){
```
**return name +" AM:" + AM + " units:" + units;**

```
}
```

```
public class StudentRecord
        private Student student;
        private double grade;
        public StudentRecord(Student s){
                 student = s;
         }
        public void setGrade(double grade){
                 this.grade = grade;
         }
        public Student getStudent(){
                 return student;
         }
        public String toString(){
                 return student +" :" + grade;
         }
        public boolean passed(){
                 if (grade >= 5){ return true;}
                 return false;
         }
```
**{**

```
import java.util.ArrayList;
import java.util.Scanner;
public class Course
{
        private String name;
        private int code;
        private int units;
        private Professor prof;
        private ArrayList<StudentRecord> studentList
                                   = new ArrayList<StudentRecord>();
        public Course(String name, int code, int units){
                this.name = name;
                this.code = code;
                this.units = units;
        }
        public void setProf(Professor p){
                prof = p;
                p.setLesson(this);
        }
        public void enroll(Student s){
                studentList.add(new StudentRecord(s));
        }
                                          Χρησιμοποιούμε το this ως αναφορά 
                                           στο παρόν αντικείμενο, ώστε να το 
                                             προσθέσουμε στο αντικείμενο 
                                                     Professor
                                                    Δημιουργία του αντικειμένου 
                                                   StudentRecord και ταυτόχρονη 
                                                       προσθήκη στη λίστα
                                                 Λέγεται και «ανώνυμο αντικείμενο»
```

```
public void assignGrades(){
             System.out.println("Give grades for course "+toString());
             Scanner input = new Scanner(System.in);
             for(StudentRecord record: studentList){
                  System.out.println("Give grade for student "
                                  + record.getStudent().getAM() +":");
                  double grade = input.nextDouble();
                  record.setGrade(grade);
                 if (record.passed()){
                    record.getStudent().addUnits(units);
                 }
              }
         }
         public String toString(){
             return name + " " + code + "("+units + ")";
         }
         public void printInfo(){
            System.out.println("Course " + name 
                                 +" " + code + "("+units + ")");
            for (StudentRecord r: studentList){
                System.out.println(r);
             }
         }
                                Αλυσιδωτές κλήσεις μεθόδων
                                Γίνεται εφόσον μια μέθοδος επιστρέφει αντικείμενο.
Διασχίζουμε τη 
λίστα των 
φοιτητών
```

```
import java.util.Scanner;
class Department
{
 public static void main(String[] args)
  {
   int numOfStudents = Integer.parseInt(args[0]);
   Professor profX = new Professor("Prof X", 2012);
   Professor profY = new Professor("Prof Y", 2013);
   Course oop = new Course("oop", 212, 10);
   Course intro = new Course("intro", 101, 5);
   Student[] students = new Student[numOfStudents];
   Scanner input = new Scanner(System.in);
   for (int i = 0; i < numOfStudents; i++){
         System.out.print("Give student name: ");
         String name = input.next();
         students[i] = new Student(name, i);
    }
   oop.setProf(profX);
   oop.enroll(students[0]);oop.enroll(students[1]);oop.enroll(students[3]);
   intro.setProf(profY);
   intro.enroll(students[2]); intro.enroll(students[3]);
   oop.assignGrades(); intro.assignGrades();
   System.out.println(profX); System.out.println(profY);
   oop.printInfo(); intro.printInfo();
  }
                                               Χρησιμοποιούμε τις παραμέτρους 
                                               εκτέλεσης (command line arguments) για 
                                               να περάσουμε τον αριθμό των φοιτητών
                                                      Μετατρέπουμε το String σε ακέραιο 
                                                      με την μέθοδο Integer.parseInt
```
**public void setProf(Professor p){ prof = p; p.setLesson(this); } p** 0x0010 **this** 0x0020 name | "ProfX" AFM | 2012 lesson | null name "OOP" code 212 units 10 prof | null **setProf**

studentList | 0x0020

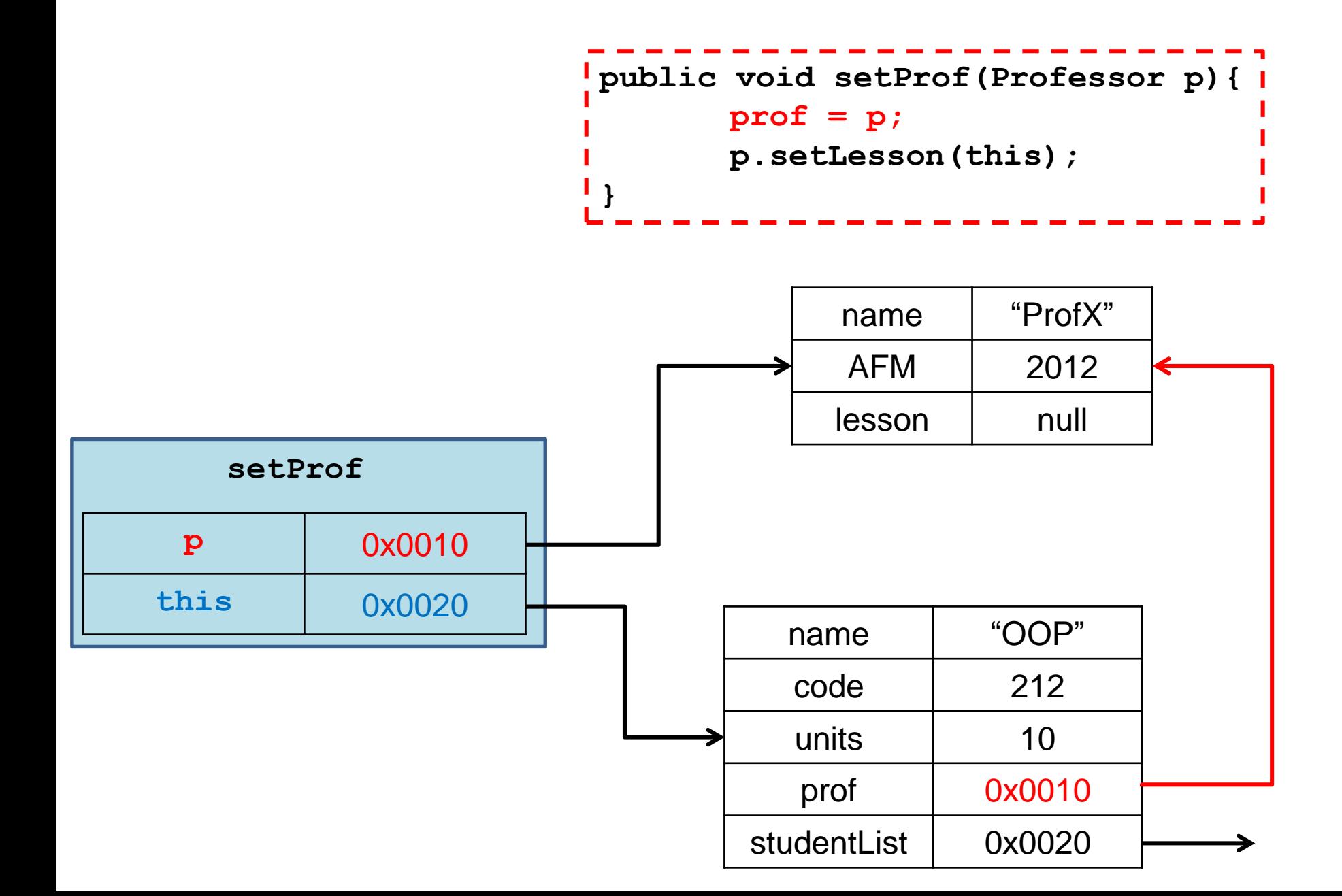

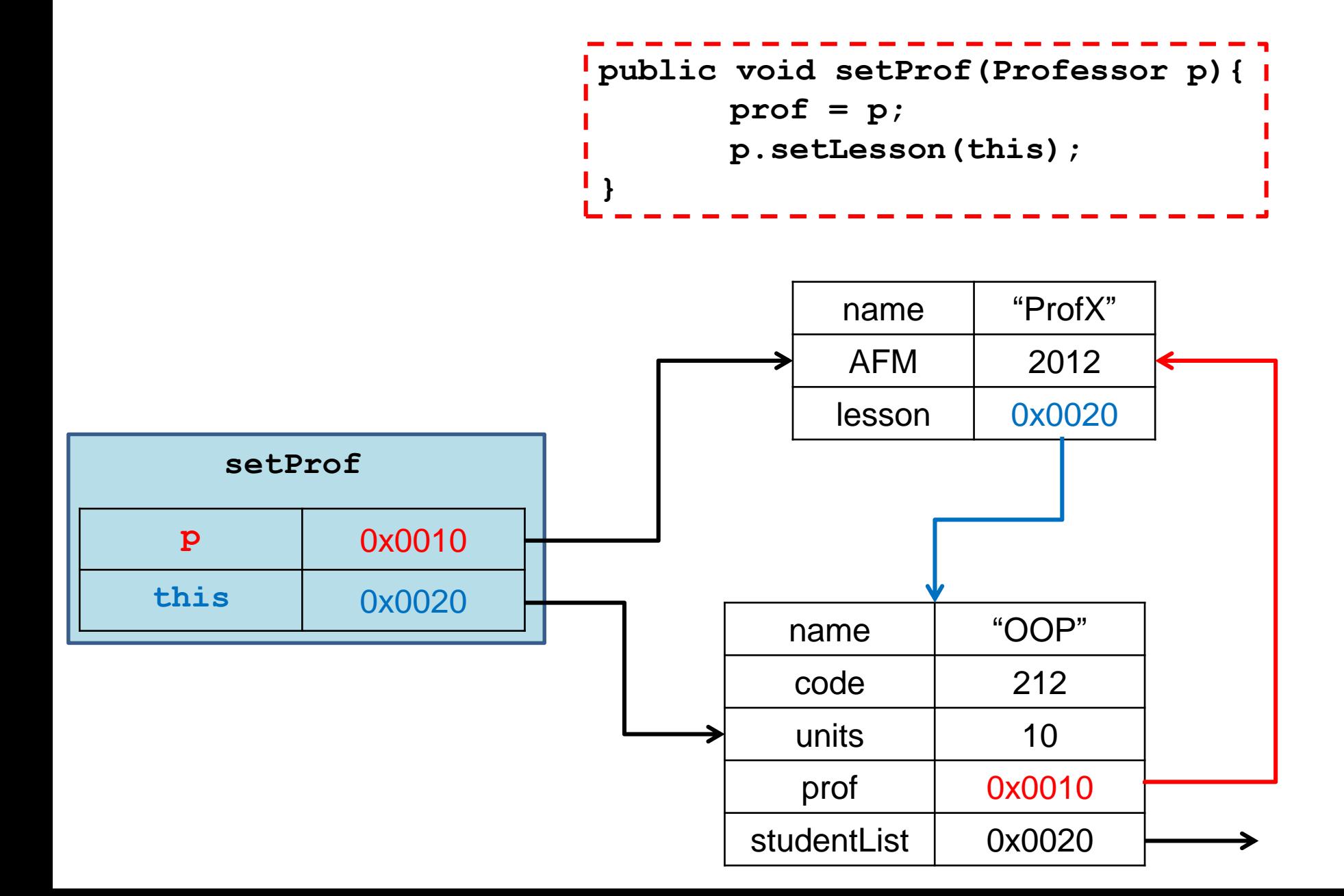

#### Σχέσεις κλάσεων

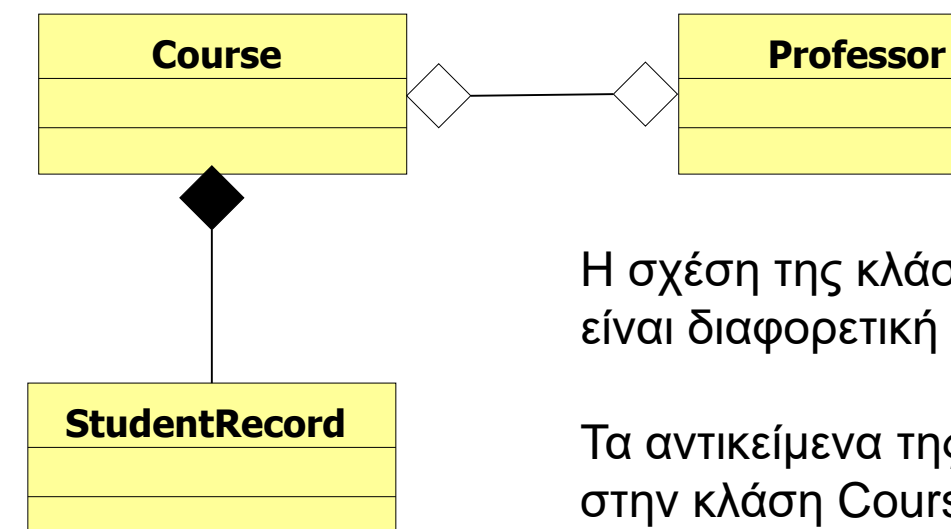

Προσοχή: Σε πολλά βιβλία και οι δύο σχέσεις αναφέρονται ως σχέση σύνθεσης! Υπάρχει ποιοτική διαφορά παρότι το όνομα μπορεί να μην διαφέρει

Η σχέση της κλάσης Course με την StudentRecord είναι διαφορετική από αυτή με την Professor

Τα αντικείμενα της StudentRecord δημιουργούνται μέσα στην κλάση Course, ενώ το αντικείμενο Professor περνιέται ως παράμετρος στην setProf

Κάποιες φορές, η πρώτη σχέση λέγεται σχέση σύνθεσης και η δεύτερη σχέση συνάθροισης

Η σχέση Course και Professor είναι αμφίδρομη μιας και κρατάμε το αντικείμενο Course μέσα στην Professor

```
public class Student
 {
         private String name;
         private int AM;
         private int units = 0;
         ArrayList<Course> courses = new ArrayList<Course>();
         public Student(String name, int am){
                  this.name = name;
                  this.AM = am;
          }
         public String getName(){
                  return name;
          }
         public void addUnits(int units){
                  this.units += units;
          }
         public void addCourse(Course c){
                  courses.add(c);
          }
         public String toString(){
                  return name +" AM:" + AM + " units:" + units;
          }
 }
                                     Αν θέλουμε ο φοιτητής να κρατάει 
                                     πληροφορία για το ποια μαθήματα παίρνει
```

```
import java.util.ArrayList;
import java.util.Scanner;
public class Course
{
        private String name;
        private int code;
        private int units;
        private Professor prof;
        private ArrayList<StudentRecord> studentList
                                 = new ArrayList<StudentRecord>();
        public Course(String name, int code, int units){
                 this.name = name;
                 this.code = code;
                 this.units = units;
         }
        public void setProf(Professor p){
                 prof = p;
                 p.setLesson(this);
         }
        public void enroll(Student s){
                 studentList.add(new StudentRecord(s));
                 s.addCourse(this);
         }
```
## Αναζήτηση

- Τι γίνεται αν θέλουμε να μπορούμε να ζητήσουμε τον βαθμό ενός φοιτητή για ένα μάθημα?
	- Η κλάση Course θα πρέπει να μπορεί με το ΑΜ του φοιτητή να μας επιστρέφει τον βαθμό.
	- Για τέτοιου είδους αναζητήσεις βολεύει να χρησιμοποιούμε ένα λεξικό.
	- Η Java μας προσφέρει την κλάση HashMap που υλοποιεί ένα λεξικό.

#### HashMap [\(JavaDocs](http://docs.oracle.com/javase/6/docs/api/java/util/HashMap.html) link)

- Αποθηκεύει ζευγάρια από κλειδιά και τιμές
- Constructors
	- **HashMap<K,V> myMap = new HashMap<K,V>();**
- Μέθοδοι
	- **put(K key, V value):** προσθέτει το ζευγάρι (**key,value**) (δημιουργεί μία συσχέτιση)
	- **V get(Κ key):** επιστρέφει την τιμή για το κλειδί **key.**
	- **containsKey(Κ key):** boolean αν το σύνολο περιέχει το κλειδί **key** ή όχι.

```
import java.util.ArrayList;
import java.util.HashMap;
import java.util.Scanner;
public class Course
{
        private String name;
        private int code;
        private int units;
        private Professor prof;
        private ArrayList<StudentRecord> studentList
                                = new ArrayList<StudentRecord>();
        private HashMap<Integer,StudentRecord> studentMap
                           = new HashMap<Integer,StudentRecord>();
        public void enroll(Student s){
                 studentRecord sRecord = new StudentRecord(s);
                 studentList.add(sRecord);
                 studentMap.put(s.getAM(), sRecord);
         }
        public double getGrade(int AM){
                 if (studentMap.containsKey(AM)){
                          StudentRecord sRecord = studentMap.get(AM);
                          return sRecord.getGrade();
                 }else{
                          System.out.println("Student "+ AM + " not enrolled");
                          return -1;
                 }
         }
                                         Έχοντας το λεξικό μπορούμε να κάνουμε 
                                         διάφορες αναζητήσεις με το ΑΜ του φοιτητή
                                                        H ίδια αναφορά αποθηκεύεται 
                                                        σε δύο σημεία
```